# <span id="page-0-0"></span>BBN–ANG–183 Typography Lecture 3: Electronic texts

#### Zoltán G. Kiss & Péter Szigetvári

Dept of English Linguistics, Eötvös Loránd University

## outline

[encoding characters](#page-2-0) [ASCII](#page-3-0) [nonASCII](#page-4-0) [alternatives](#page-5-0) [Unicode](#page-6-0)

#### [encoding form](#page-8-0)

[markup](#page-9-0) [physical vs. logical markup](#page-10-0) [logical markup at its best](#page-12-0) [the rationale of markup](#page-14-0)

#### [WYSIWYG](#page-15-0)

[comparison of markup vs. WYSIWYG](#page-17-0)

## <span id="page-2-0"></span>encoding

- ▶ text is not encoded as an image (dot-by-dot)
- ◮ but as characters
- $\blacktriangleright$  that is, the following

# Π. Я

are all encoded as an 'a'

 $\triangleright$  the following characters (and most others)

a 
$$
3\%
$$
 a  $1\,$  b  $\,\tilde{n}$ 

are each represented by a number

# <span id="page-3-0"></span>encoding characters: ASCII

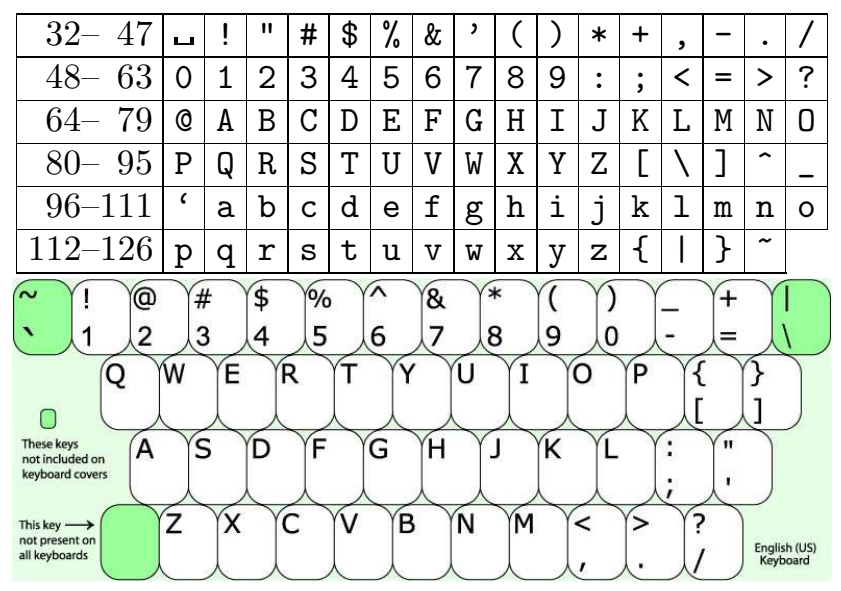

## <span id="page-4-0"></span>encoding characters: outside ASCII

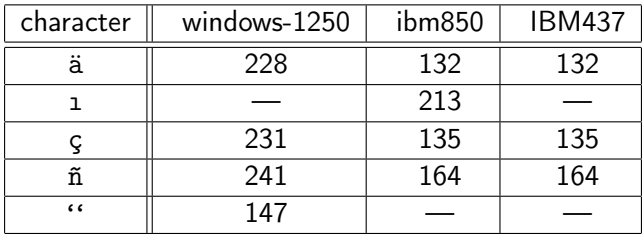

#### <span id="page-5-0"></span>encoding characters: alternatives

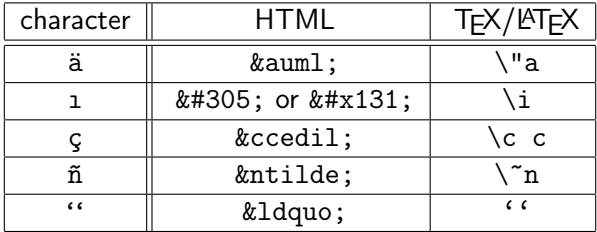

## <span id="page-6-0"></span>Unicode

Unicode uses more than a single byte to represent characters (much like digraphs in writing)

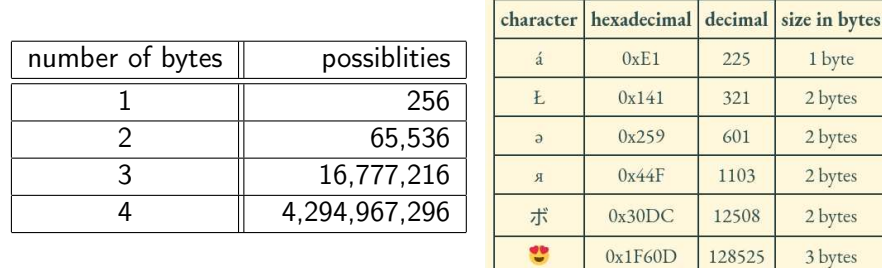

# the growth of Unicode

#### Share of web pages with different encodings

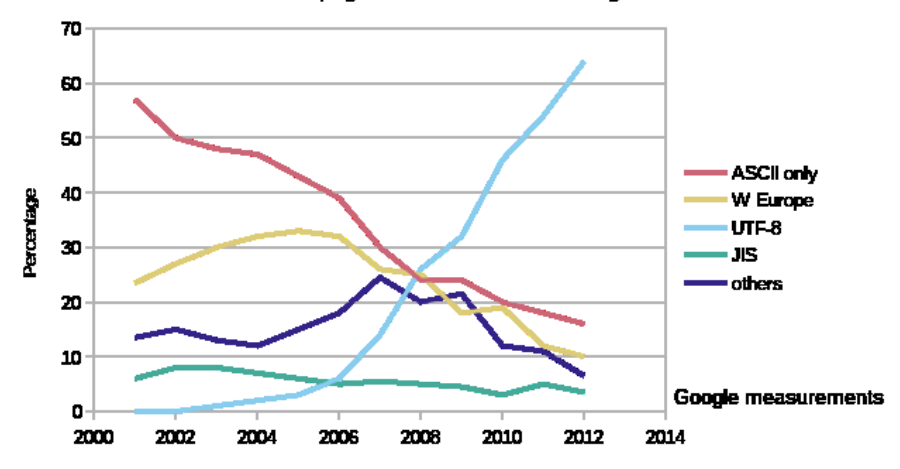

## <span id="page-8-0"></span>encoding form

#### $\mathcal{A}$  $\overline{\mathbf{C}}$ a 7

an A is an A is an A... well, not exactly ▶

how to mark font types?  $\blacktriangleright$ 

#### <span id="page-9-0"></span>markup

 $\blacktriangleright$  sample text:

This example contains *italics* and **boldface**, as well as a formula:  $2^3 < 3^2$ .

- $\blacktriangleright$  marked up versions
	- $\blacktriangleright$  HTML This example contains  $\langle i \rangle$ italics $\langle i \rangle$  and **boldface,** $\langle$ **/** $**b**$  **as well as a formula:** 2<sup>2</sup>sup>3<sup>2</sup>/sup>&1t;3<sup>2</sup>sup>2<sup>2</sup>/sup>.
	- $\blacktriangleright$  T<sub>E</sub>X

This example constains  $\{\it it\ italics\}$  and  $\{\it bf\ boldface\}$ as well as a formula: \$2ˆ3<3ˆ2\$.

 $\triangleright$  Wiki markup (http://en.wikipedia.org/wiki/Help:Wiki\_markup) This example constains ''italics'' and '''boldface,''' as well as a formula:  $\langle \text{math} \rangle$ 2 3 \canada 3 \canada \canada \canada \canada \canada \canada \canada \canada \canada \canada \canada \canada \canada \canada \canada \canada \canada \canada \canada \canada \canada \canad

## <span id="page-10-0"></span>types of markup

- $\triangleright$  physical markup describes the appearance of the marked text "this bit is in italics, that bit is in boldface" e.g.,  $\langle i \rangle$  sample word $\langle i \rangle$ ,  $\langle b \rangle$  section title $\langle b \rangle$
- $\triangleright$  logical markup describes the function of the marked text "this bit is a sample word to be emphasized, that bit is a section heading of level 2"
	- e.g., <em>sample word</em>, <h2>section title</h2>

# comparison of markup types

#### logical

- $\blacktriangleright$  depends heavily on later interpretation (esp. in web documents)
- $\triangleright$  interpretation of markup has to be customized
- $\blacktriangleright$  flexible on format: e.g., \emph{} produces italics in a roman context, and roman in an italic context
- $\blacktriangleright$  style easily modifiable later

#### physical

- ▶ firmer control over output
- less customization necessary
- ◮ (often) premature stance on format
- style modifiable by extensive replacement of markup

## <span id="page-12-0"></span>a chunk of SGML code

```
<szocikk>
 <admin>
  <szerk></szerk>
  <forr>OL</forr>
  <statusz st="nyers">
 </admin>
 <foalak>
  <cszo>quiz</cszo>
  <kiejt>kw&pisc;z</kiejt>
 </foalak>
 <joszt>
  <nytan>
   <szf>n</szf>
  </nytan>
  <gralak>
   <anev>pl</anev>
   <alak>quizzes</alak>
  </gralak>
  <jvalt>
   <jarny>
    <jel>
     <ekv>találós játék</ekv>
     <ekv>rejtvény</ekv>
```

```
</jel>
 </jarny>
 <jarny>
  <jel>
   <ekv><min>r</min>tréfa</ekv>
   <ekv>móka</ekv>
   <ekv>ugratás</ekv>
  \langle/jel>
 </jarny>
\langle/ivalt>
<jvalt>
 <jarny>
  <jel>
   <ekv><min>US</min><min>isk</min>
   <min>biz</min>szóbeli
   <elh> vizsga</elh></ekv>
   <ekv>vizsgáztatás</ekv>
  \langle/jel>
 </jarny>
```
#### the entry for quiz printed

quiz [kwɪz] **l.** fn tsz quizzes 1. a) találós játék, rejtvény b) rég tréfa, móka, ugratás 2. a) US, okt, biz szóbeli (vizsga), vizsgáztatás b) US, okt, biz osztálykérdezés 3. fogas/nehéz (vizsgai) kérdés 4. ~ (game/programme/show) vetélkedő 5. rég furcsa figura, fura szerzet 6. rég tréfacsináló II. -22- A. tsi 1. a) fogas/nehéz kérdéseket tesz fel [osztálynak], vizsgáztat [osztályt] b) kérdez, faggat, vizsgáztat [vizsgázót] 2. megtréfál, ugrat 3. a) GB, rég kihívóan/kíváncsian/feltűnően/fürkészve néz/bámul/mustrál, szemüvegen/lornyonon át vizsgálgat b) GB, rég gúnyosan/csúfondárosan néz (vkt, vkre) B. tni bolondozik, másokat beugrat

Figure: the printed entry for quiz in Ország–Magay's English–Hungarian dictionary

## <span id="page-14-0"></span>why have markup?

- ▶ separation of contents and form
- easily modifiable form
- the form of a text is for *humans*, but
- $\triangleright$  electronic text is not read only by humans, but also by machines (e.g., search engines, for blind people)

## <span id="page-15-0"></span>WYSIWYG

- ▶ "What You See Is What You Get"
- ▶ e.g., Microsoft Word, Open Office Writer (now called Libre Office)
- ▶ the screen shows (more or less) what comes out of the printer  $\blacktriangleright$  BUT
	- $\triangleright$  our eyes are not that perfect
	- $\triangleright$  we don't want to print all our documents!

## properties of texts

- $\blacktriangleright$  inherent properties of text
	- $\blacktriangleright$  characters
	- $\triangleright$  potential breaking points (to be discussed next week)
	- $\blacktriangleright$  emphasis
	- $\blacktriangleright$  structure (sections, subsections)
- $\triangleright$  noninherent properties of text
	- $\blacktriangleright$  paper size, margin widths
	- $\blacktriangleright$  actual breaking points
	- $\blacktriangleright$  paragraph shape
	- $\triangleright$  font properties (family, size)
- $\triangleright$  yet WYSIWYG technology forces decisions in the case of the latter items, too

# <span id="page-17-0"></span>comparison of markup and WYSIWYG

#### markup

- $\blacktriangleright$  daunting at first sight
- powerful
- ◮ persuades user more effectively to use logical markup
- ▶ uses less computer resources
	- user sees everything in the file

#### **WYSIWYG**

- intuitive, easy at first sight
- $\triangleright$  "what you see is all you get"
- $\blacktriangleright$  allows user to use primitive formatting techniques
- ► uses huge computer resources
- ◮ data in the file are hidden from user

#### <span id="page-18-0"></span>a horrendous example

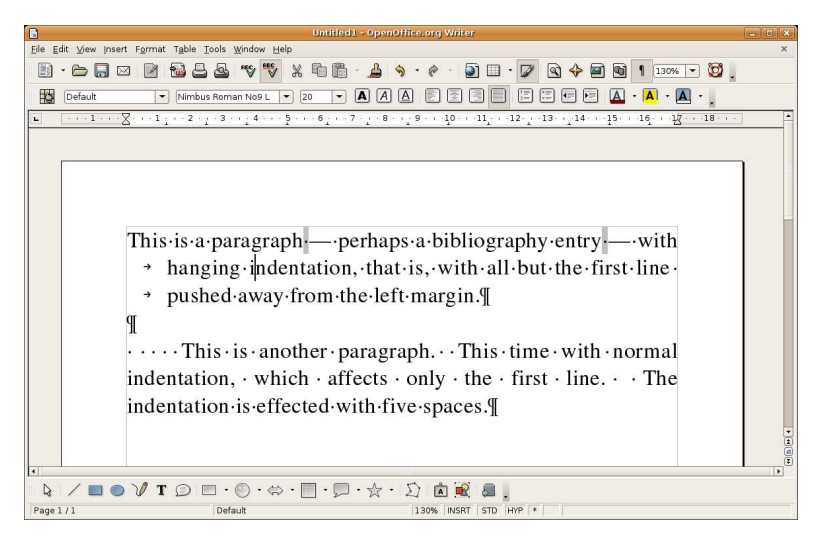

Figure: hanging and normal indentation: never do it this way!

 $g$ kz  $\&$  szp (delg) [typo/e-texts \(3\)](#page-0-0) 19 / 19  $\frac{19}{19}$